Übungsaufgabe: Lösen Sie die Bilanz in Bestandskonten (Aktiv u. Passiv) auf und übertragen Sie die Anfangsbestände aus der Bilanz in die Bestandskonten. Verbuchen Sie die Aufgeführten Geschäftsfälle in den Bestandskonten schließen Sie die Bestandskonten ab und erstellen Sie die Abschlussbilanz. Nennen Sie zu jeden Geschäftsvorfall den Buchungssatz (Soll an

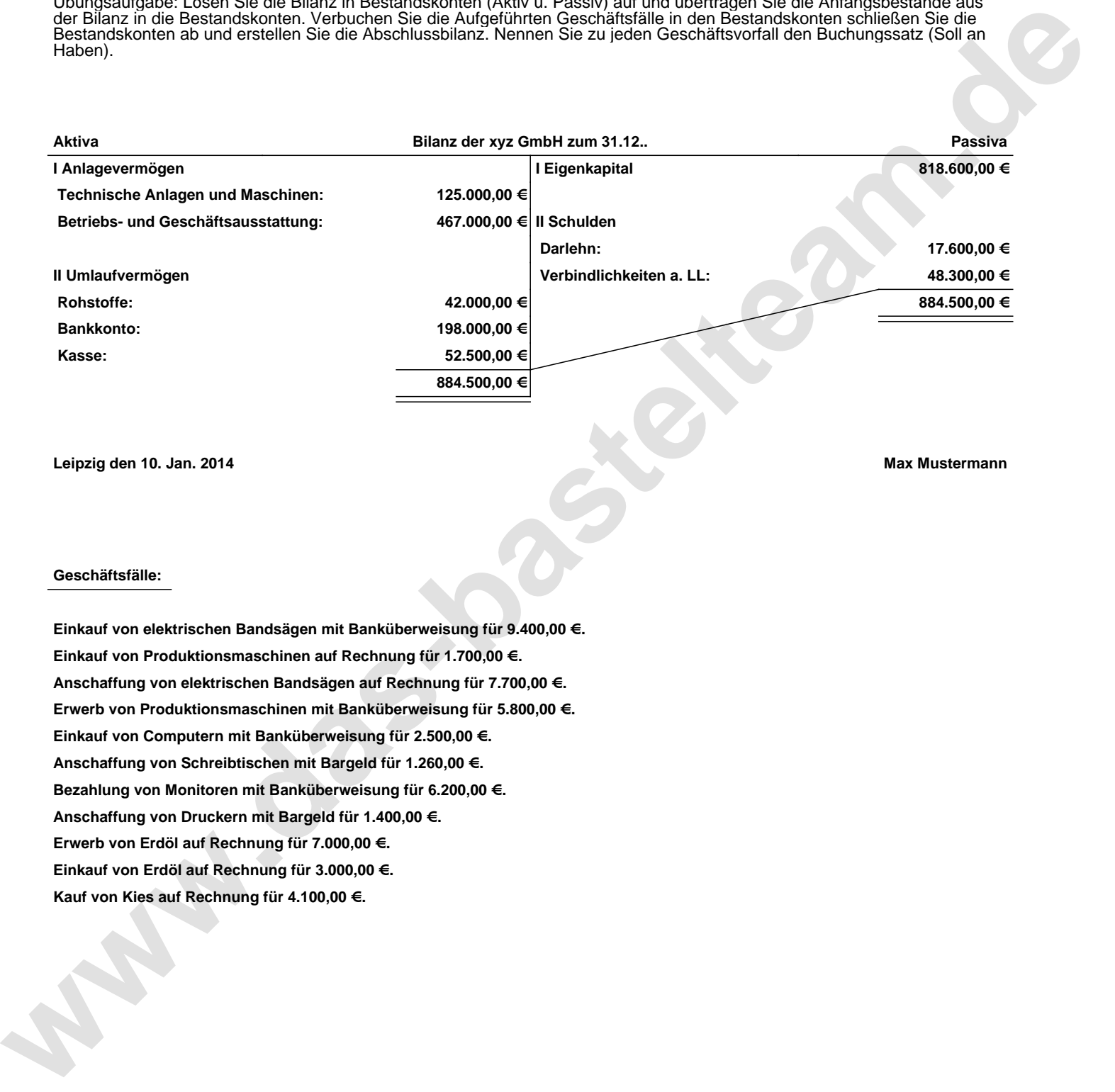

**Leipzig den 10. Jan. 2014 Max Mustermann**

## **Geschäftsfälle:**

**Einkauf von elektrischen Bandsägen mit Banküberweisung für 9.400,00 €. Einkauf von Produktionsmaschinen auf Rechnung für 1.700,00 €. Anschaffung von elektrischen Bandsägen auf Rechnung für 7.700,00 €. Erwerb von Produktionsmaschinen mit Banküberweisung für 5.800,00 €. Einkauf von Computern mit Banküberweisung für 2.500,00 €. Anschaffung von Schreibtischen mit Bargeld für 1.260,00 €. Bezahlung von Monitoren mit Banküberweisung für 6.200,00 €. Anschaffung von Druckern mit Bargeld für 1.400,00 €. Erwerb von Erdöl auf Rechnung für 7.000,00 €. Einkauf von Erdöl auf Rechnung für 3.000,00 €. Kauf von Kies auf Rechnung für 4.100,00 €.**

Übungsaufgabe: Lösen Sie die Bilanz in Bestandskonten (Aktiv u. Passiv) auf und übertragen Sie die Anfangsbestände aus der Bilanz in die Bestandskonten. Verbuchen Sie die Aufgeführten Geschäftsfälle in den Bestandskonten schließen Sie die Bestandskonten ab und erstellen Sie die Abschlussbilanz. Nennen Sie zu jeden Geschäftsvorfall den Buchungssatz (Soll an

## **Lösungen:**

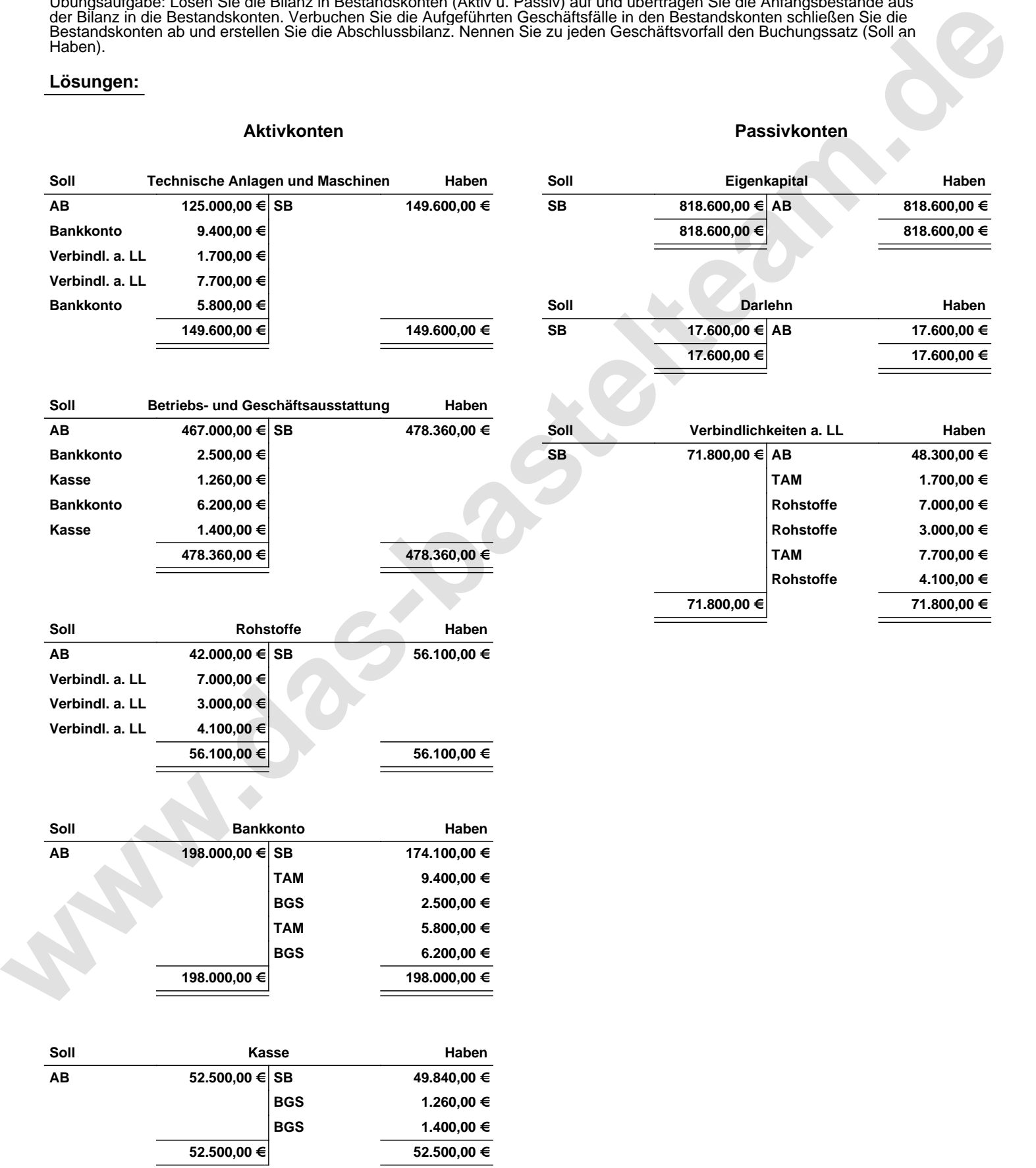

Übungsaufgabe: Lösen Sie die Bilanz in Bestandskonten (Aktiv u. Passiv) auf und übertragen Sie die Anfangsbestände aus der Bilanz in die Bestandskonten. Verbuchen Sie die Aufgeführten Geschäftsfälle in den Bestandskonten schließen Sie die Bestandskonten ab und erstellen Sie die Abschlussbilanz. Nennen Sie zu jeden Geschäftsvorfall den Buchungssatz (Soll an

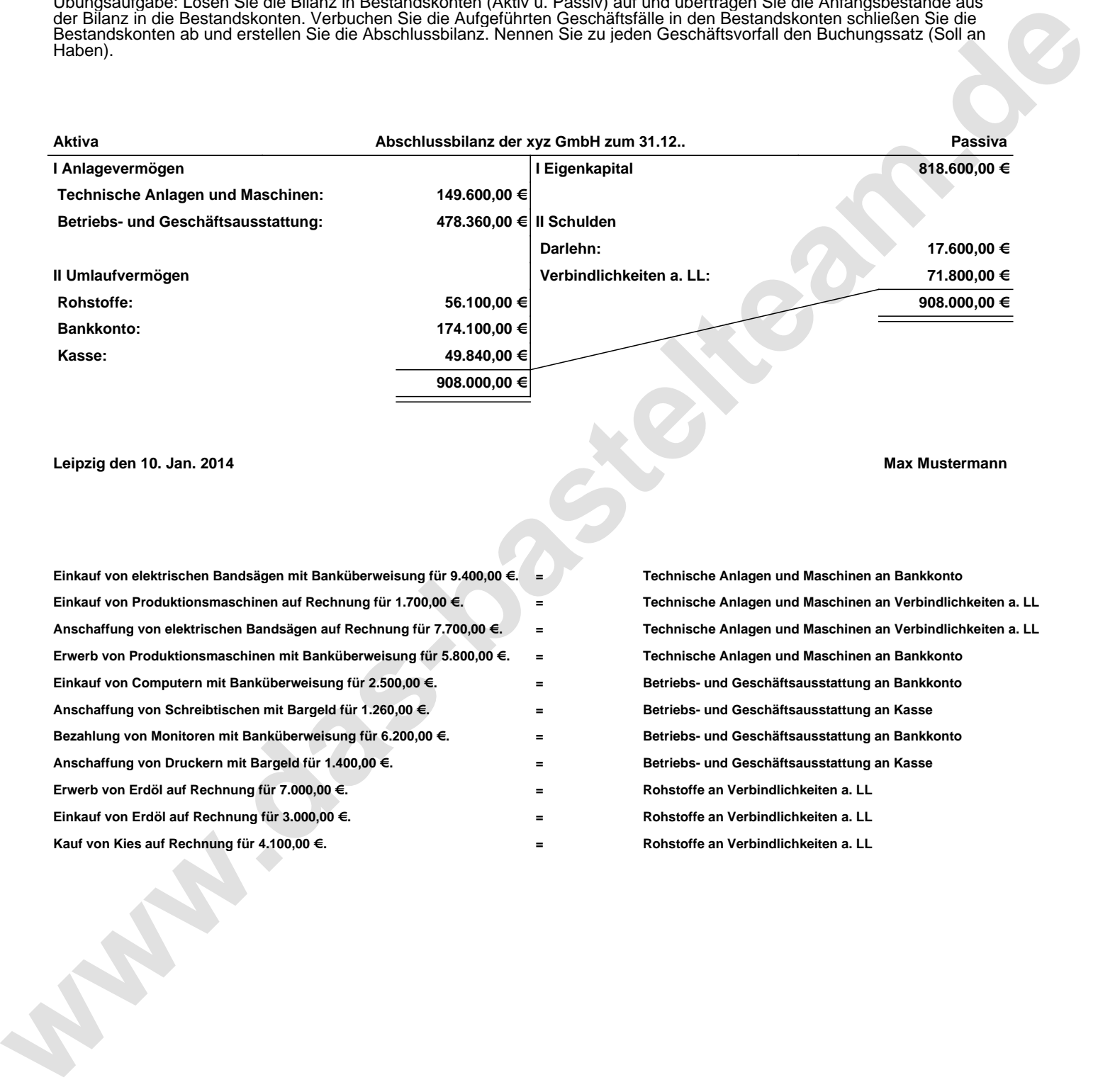

**Leipzig den 10. Jan. 2014 Max Mustermann**

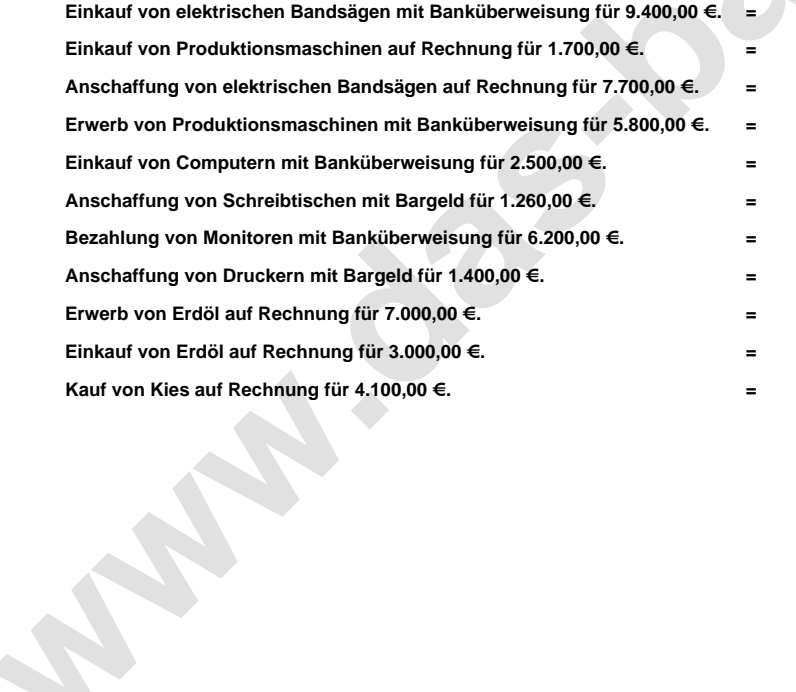

**= Technische Anlagen und Maschinen an Bankkonto = Technische Anlagen und Maschinen an Verbindlichkeiten a. LL = Technische Anlagen und Maschinen an Verbindlichkeiten a. LL = Technische Anlagen und Maschinen an Bankkonto = Betriebs- und Geschäftsausstattung an Bankkonto = Betriebs- und Geschäftsausstattung an Kasse = Betriebs- und Geschäftsausstattung an Bankkonto = Betriebs- und Geschäftsausstattung an Kasse = Rohstoffe an Verbindlichkeiten a. LL = Rohstoffe an Verbindlichkeiten a. LL = Rohstoffe an Verbindlichkeiten a. LL**